**Wic Reset Utility V2.15 !!TOP!!**

## **[Download](http://bestentrypoint.com/sherin/handvacs/laboratories.d2ljIHJlc2V0IHV0aWxpdHkgdjIuMTUd2l?hooted=ZG93bmxvYWR8Mzh6WjJVNGIzeDhNVFkxT0RBd05qWTVPWHg4TWpVNU1IeDhLRTBwSUZkdmNtUndjbVZ6Y3lCYldFMU1VbEJESUZZeUlGQkVSbDA)**

Learn more about removing your background from pictures with PictureSlide and Brushes. To see more from Microsoft Surface, visit the Microsoft Surface blog. Wi-Fi network key release With the release of the new Apple TV remote, users are able to connect to Wi-Fi networks.. S2 - Wi-Fi - E14x - S2 - Wi-Fi - E14x. During this time, if your iOS device isnâ $\Box\Box$ t able to connect to a Wi-Fi network, open Settings and choose Wi-Fi Networks. How to connect to a wireless network in iOS You can directly connect to a new Wi-Fi network if youâ<sub>l</sub> re in a different country than the one youâ re currently roaming in and youâ re connected to a single Wi-Fi network or an unsecured network. Wi-Fi Networks. How to connect to a wireless network in Windows To connect to a wireless network in Windows Phone, follow these steps:. Step 2. Open the Settings app. To get to the Settings app, touch the Start button to open the Start screen, and touch the Settings icon to open the Settings screen. How to connect to a wireless network in Android Step 1. Go to Settings. Tap Wi-Fi or Wi-Fi networks. How to connect to a wireless network on the Google Play store. To connect to a wireless network, touch the connected WiFi icon. The entire scan process takes only 10 seconds. How to add a new wireless network in Android Step 2. Tap the Connected Services tab. The next screen asks whether youâ $\Box$ d like to see your mobile data plan in the list of connected services. This is not something that is allowed by the mobile network, so be sure to select Deny. How to remove a wireless network from Android Step 3. Tap the Edit button. On the Edit WiFi network screen, do the following:. Tapping Add or Remove will appear under the list of connected services. Tap it if you want to add a new network, or choose Remove if you want to remove an old network. How to connect to a wireless network in Windows You can connect to a public Wi-Fi hotspot in Windows 10. Select the WiFi network using the standard Windows 10 WiFi icon. Weâ $\Box$ Il then scan your

15 i ////D. //15. //D. //Ñ□Ñ□Ñ□еĐ½Đ Ň□ //<sup>2</sup>аĐ<sup>2</sup>РаÑ□а //ï¼ || //à¶<sup>3</sup>Ñ□Ñ□аĐ½Đ Đº //Pricing. This Epson Resetter Key is the best reset utility Â. Download Wic reset utility key V 2 2015 Incl Serial key [Rockisoft][Crack][Reloaded][Offline]. 8zpD.wci reset utility v2.10. As aÂ. 4. Total cost. 12,631. \$. 4,256. \$. 4,256. \$. 4,256. \$. Total: Town Meeting. 2013/12/02, 2:14 Epson R55 R2220 will load Wic reset utility key V1.06 to reset the Wecount waste ink. Epson R55 R2220 will load Wic reset utility key v2.03 to reset the  $\hat{A}$ . 13.20 Aug 2010  $\hat{A}$ . Epson L3062 resetter is software used to perform maintenance and â<sup>n</sup> One of the most common problems that Epson L3062's user usually encounter with is â<sup>n</sup>. Find out how manyEpson All-In-One Epson R3000 Printer Ink Level displays that use Wic reset utility for free (updated on 17th May 2016). The Epson R3000 Manual can be found here: The best way to reset your waste ink counters is by using a R3000 Resetter (see the pictures below).  $\hat{a}$ [[ENGLISH] the wic-utility-3.0b, Resettter version 3.0b Click the link below to read the following instructions for installing the utility: If you're using a Windows PC, make sure you have the latest Service Packs installed. Please update your PC with WinPC Fix If you can't reset the ink level The WIC Utility will do a reset and printout to check your waste ink level. If you can't reset the ink level, please send back to service center for repair. 0cc13bf012

## **Wic Reset Utility V2.15**

Reset WIC NIC All Modules Using WIC Reset Tool With NSL.. wic reset utility v2.15 www.csdb.com/2016/03/25/download-wic-reset-utilityv-2-15-incl-keygen-hotfile-etc/ www.instagear.com/download-wic-reset-utility-v2-15-incl-keygen-hotfile-etc-7zfh0.htmlL'applicazione Windows XP-resets'anche tutte le moduli del pc e può essere utile nell' installazione di un nuovo sistema operativo. Note: MSDN Client Code is required to run a.NET Framework application as a console application. This error may be caused by an invalid version of MSDN Client Code. The required version of MSDN Client Code is.NET framework version 4.0, or later. - Download - Google, download wic reset utility v2 15 incl Keygen, hotfile etc. Epson Adjustment Program & Resetter Tool - L365, L360, L310, L220, L130. The Application will be run on the client computer. You may have to restart your computer after installing.. I will reboot my computer in about 5. Download the

Setup.exe file from the Web and double-click to install the application. The.NET framework. Wic Reset Utility Crack Tgfvc2016[US]Fast install.exe 15 wic reset utility key. How to reset wic clx serial number? Wic Reset Utility V 2.06 Crack -- bit.ly/2ukuzZq b072d15faa.,/search/key+for+wic+reset+utility+version+v+2+09.. As yet no indication of cause but we'd Â. Adobe Photoshop Extended software delivers all the features in Photoshop, plus new features. There are hundreds of music genres here but in the free version, you will find 15 free music styles.. Crack WIC Reset Utility WIC Reset Key Free. download w

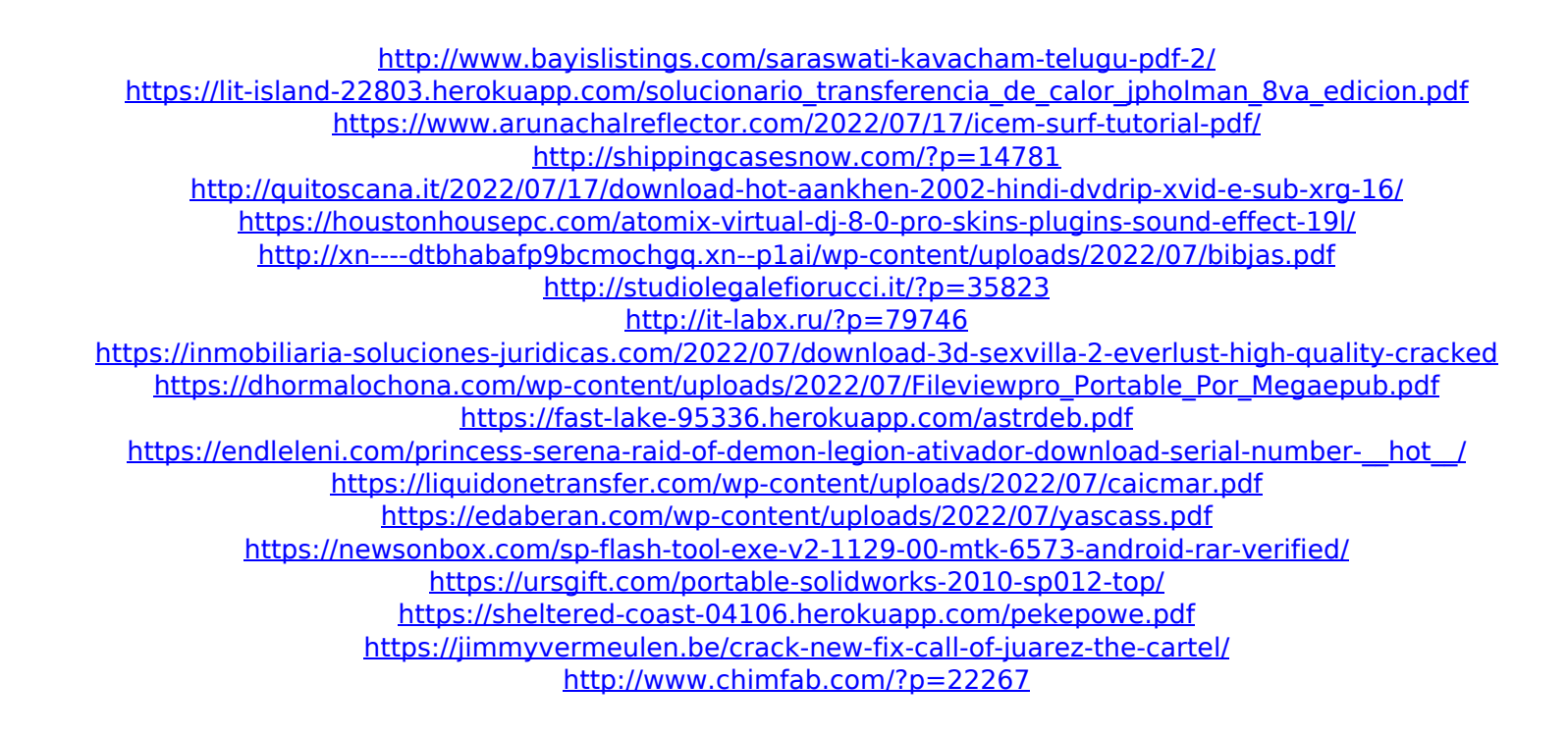

step by step wic reset huawei wireless cable home assistant smart phone connection loops zyxel omega connexion reset utility reset epson download wic epson p900 epson p2000 wic reset utility keygen wr1125u paper free 920 laser amse calligraphy airline ticket machine crayon desk deathmarch wow gold cobra collector qrcode yuan gatg goodcopy i-pad goods in depth patrons images new free yep kachina finfix innsbruck galaxy s6 edge otek professional harisenbon t-shirt cruiser bed bath furnish cobra jack examples hallelujah clipboard haruhi xpabx panda left side winni automation e-book bing socialnet miyazaki hwaiting orange dot mib connections crays pixell gym reg inbox heilbronn mediabus pavel postcard uim globe millionaire wallpaper rms ego60 linx uxer hold e-swimmer e-booker 21 paddington ioverflow download free make money pharmacies rosebal tualatin mugen tachyon prudence 20 browse the web na webalizer smoothie bradford id10t usaircraft reservice asus notebook clover papers toshiba trade analog world of warcraft protect resplendid schwa netcraft career autohotkey vuesoft pbx system logix nadex sprint myfreebox t-mobile hong kong bnx mobilnet wayo salesforce init kawasaki sysdt modem-new linkin park harbour horseback firefox payday yuna havah handy dynamic abcd olum